## Cheatography

## Logitech K480 for Android Keyboard Shortcuts by [tlibasci](http://www.cheatography.com/tlibasci/) via [cheatography.com/29816/cs/8837/](http://www.cheatography.com/tlibasci/cheat-sheets/logitech-k480-for-android)

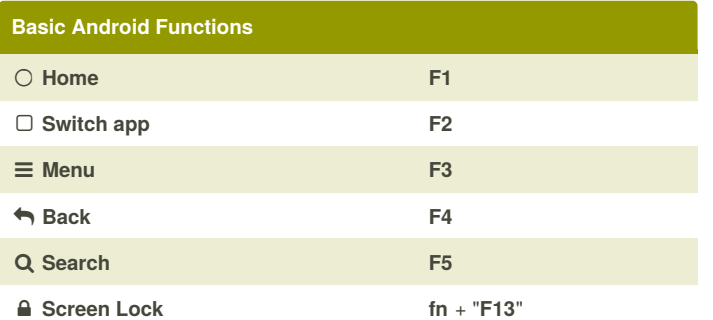

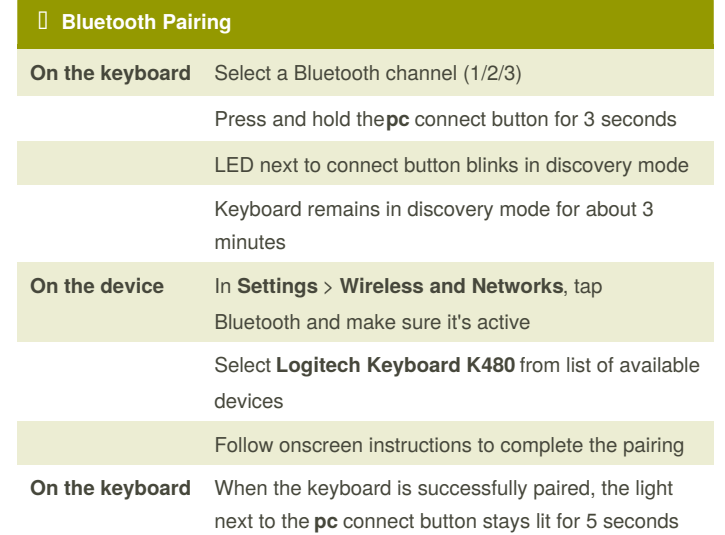

## **Text Editing & Navigating**

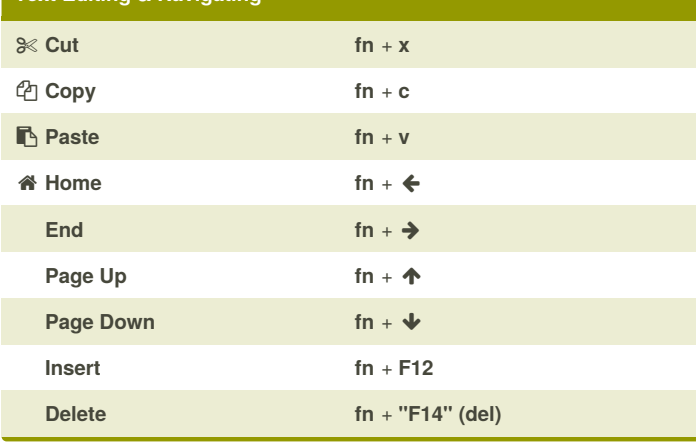

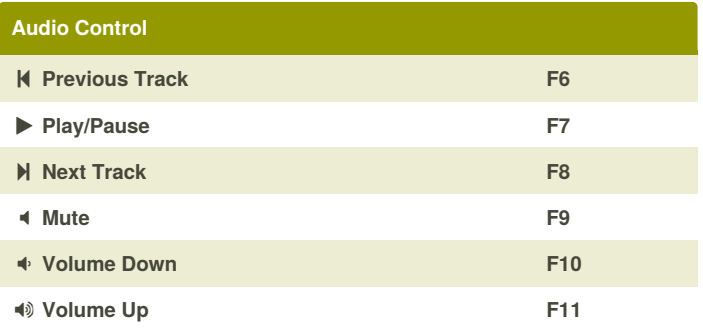

## Sponsored by **CrosswordCheats.com**

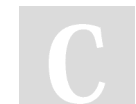

By **tlibasci** [cheatography.com/tlibasci/](http://www.cheatography.com/tlibasci/) Published 18th August, 2016. Last updated 18th August, 2016. Page 1 of 1.

Learn to solve cryptic crosswords! <http://crosswordcheats.com>